# **COMPUTER APPLICATIONS**

# **STATISTICS AT A GLANCE**

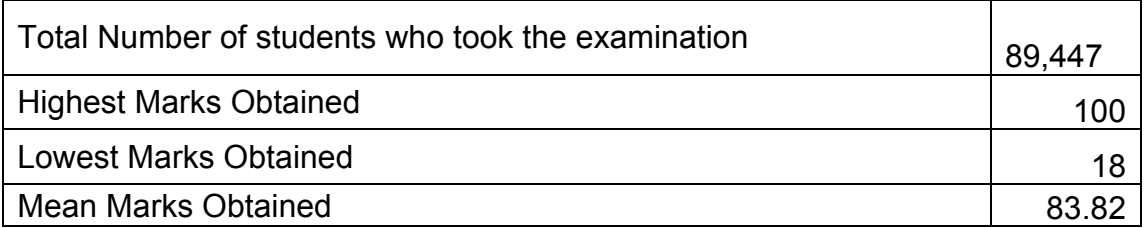

### **Percentage of Candidates according to marks obtained**

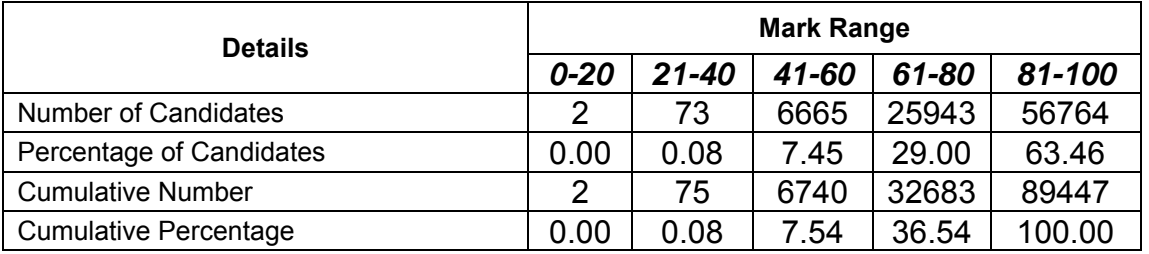

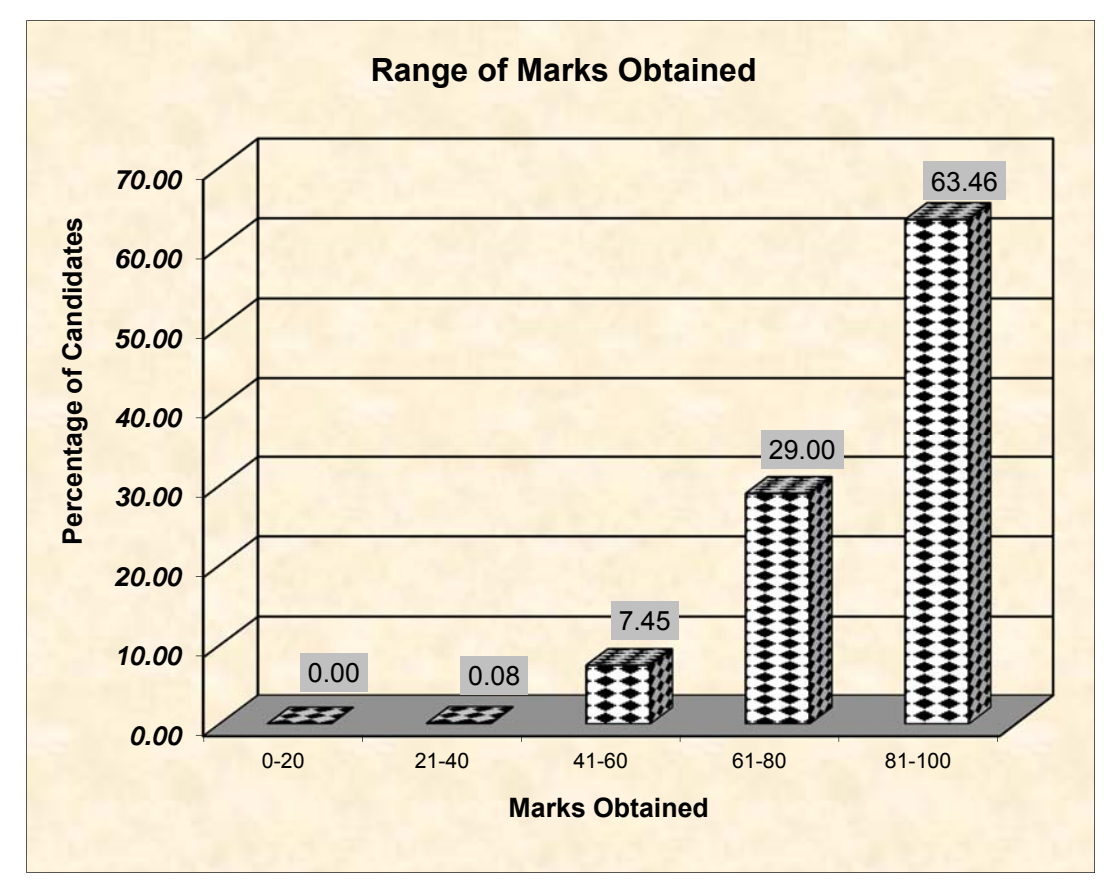

# **COMPUTER APPLICATIONS**

# **ANALYSIS OF PERFORMANCE**

# **Question 1**

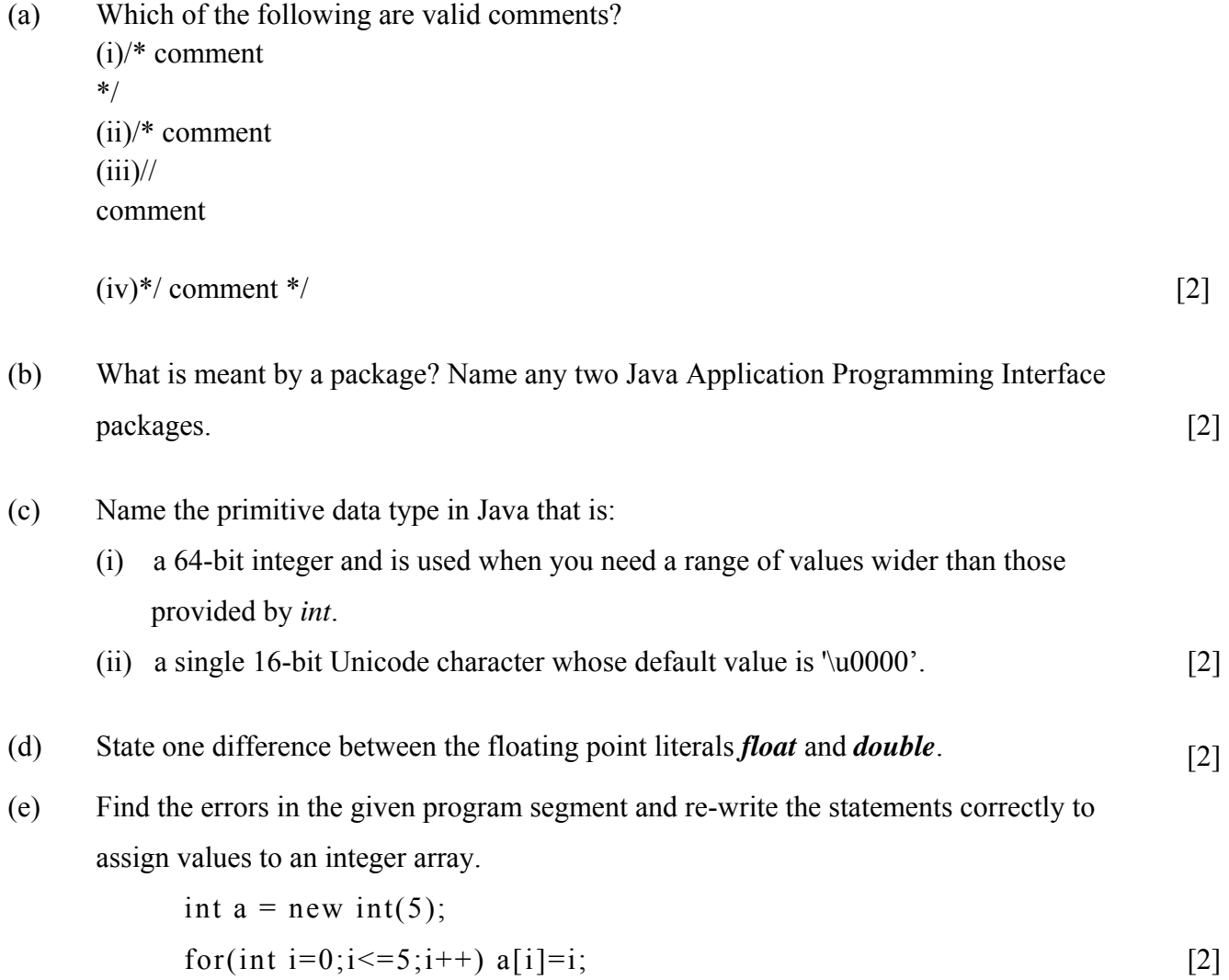

Examiners' Comments

(a) Most candidates answered correctly. However a few were not clear about the starting and ending symbols of multi-line comment. (b) Most candidates answered this question correctly. (c) Most candidates answered the first part correctly while a very few answered the second part correctly. (d) Most candidates answered the question correctly. (e) A few candidates could not identify all the 3 errors while 2 or just 1 of the errors were identified by most candidates. *Suggestions for teachers*  The Topic "Comments in Java" should be taught and revised thoroughly. - Students must be trained to write programs with comments. The proper definition of the term "package" to be explained thoroughly followed by names of important packages. Students must be guided and reminded constantly to learn such topics thoroughly as they are examined in the compulsory section only. The "Data Type" topic should be covered thoroughly under different heads. Differences between all types of data types to be clearly discussed in class. Explain with conceptual clarity the Syntax of declaration of 1-D array and motivate the students to learn it thoroughly. Test expression of the loop to create 1-D array

to be comprehensively explained.

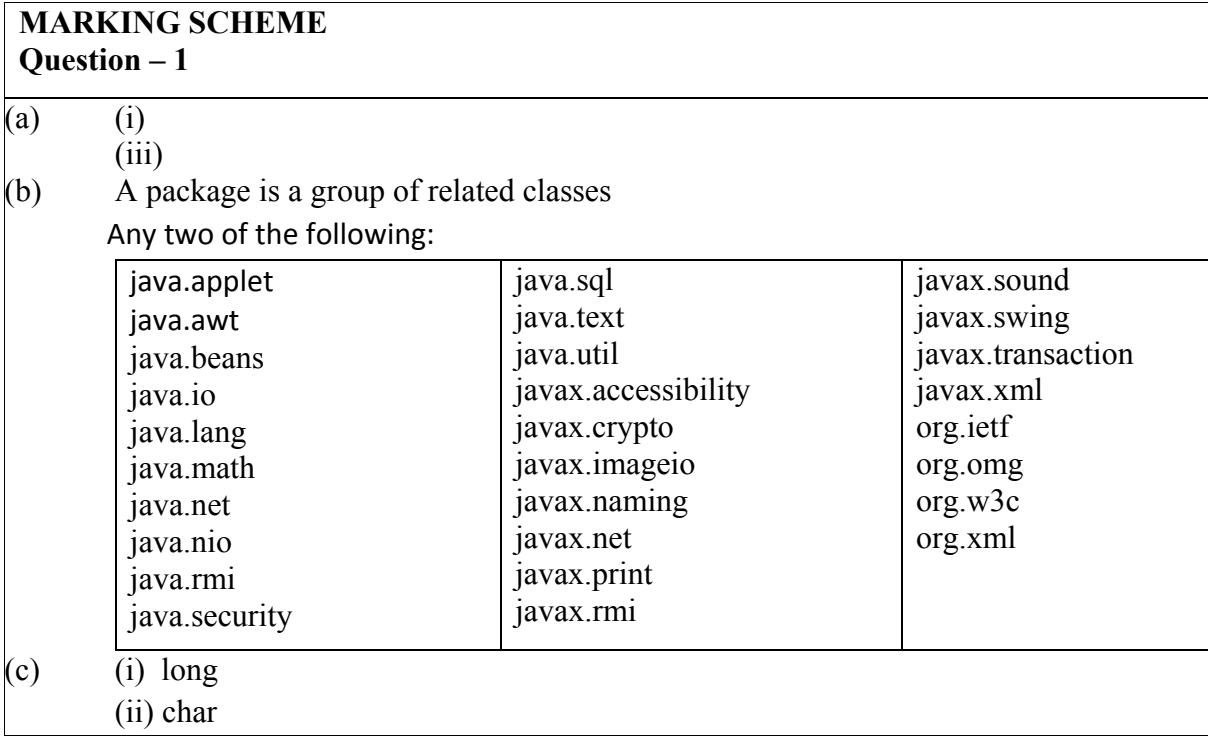

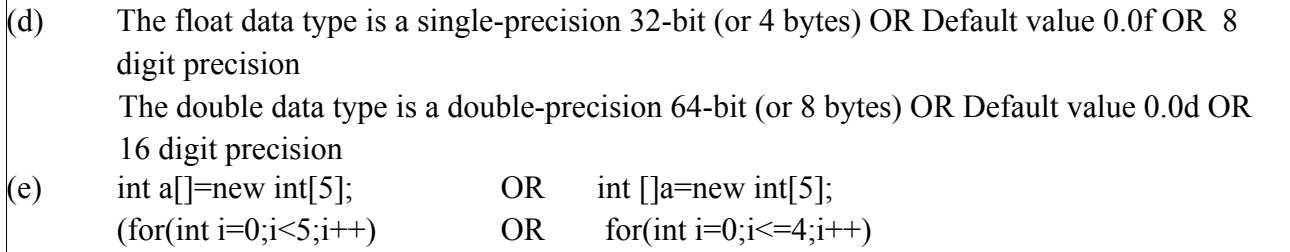

(a) Operators with higher precedence are evaluated before operators with relatively lower precedence. Arrange the operators given below in order of higher precedence to lower precedence.

(i) & & (ii) % (iii) >= (iv) ++ [2]

- (b) Identify the statements listed below as assignment, increment, method invocation or object creation statements.
	- (i) System.out.println("Java");
	- (ii)  $\text{costPrice} = 457.50;$
	- (iii) Car hybrid = new Car();
- $(iv)$  petrolPrice++; [2] (c) Give two differences between the *switch* statement and the *if-else* statement. [2] (d) What is an infinite loop? Write an infinite loop statement. [2] (e) What is a constructor? When is it invoked? [2]

Examiners' Comments:

- (a) Most candidates who were clear about precedence of operators wrote the correct answer.
- (b) Some candidates appeared confused between the method invocation (i) and object creation (ii).
- (c) Answered correctly by candidates who thoroughly studied the theoretical notes on if-else and switch-case.
- (d) The first part was answered correctly by most candidates. Examples written however were incorrect.
- (e) The definition of a constructor was answered correctly though some candidates did not cover all the points in their definition.

*Suggestions for teachers* 

- Hierarchy/precedence/order of all types of operators should be taught thoroughly with adequate evaluation exercises based on precedence.
- Assign practice exercises so that students are able to identify different types of statements.
- Provide concise notes covering all possible questions on if-else and switch-case and explain the role of each keyword like else, default, case, etc.
- The topic "Variations of loops covering, multiple initialization expressions, multiple update expressions and empty loop should be explained in class with proper examples and exercises.
- Invoking of a constructor along with object creation needs to be explained in detail.

### **MARKING SCHEME**

#### **Question - 2**

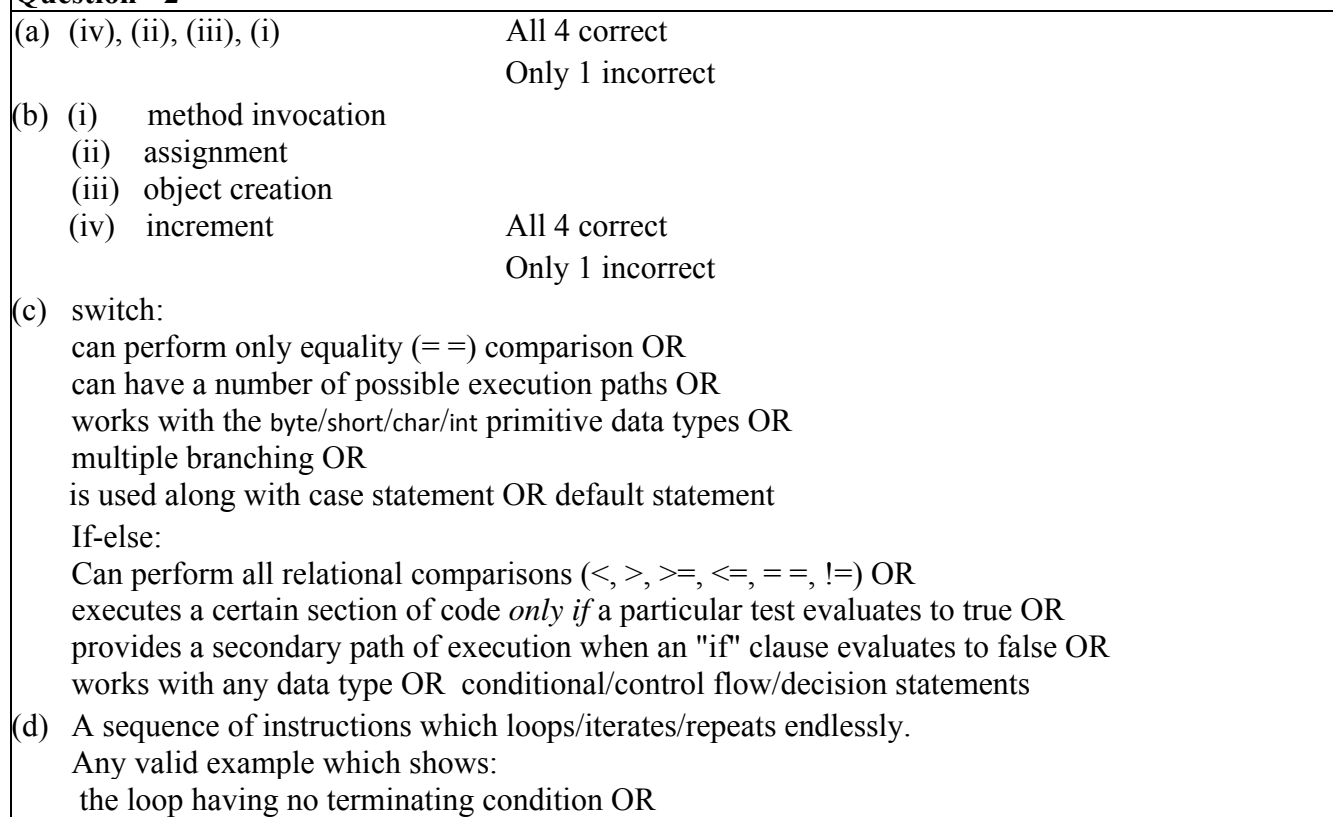

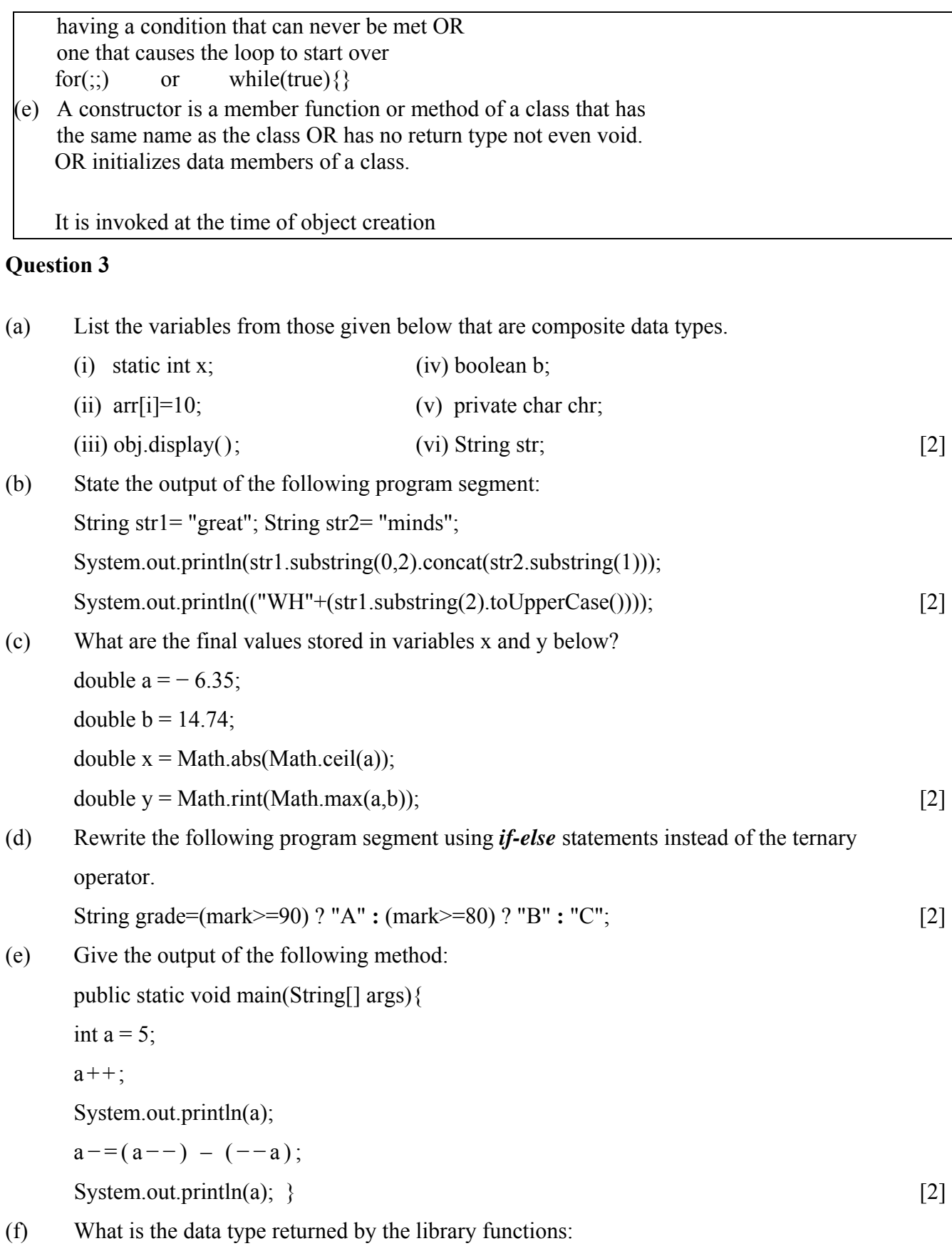

231

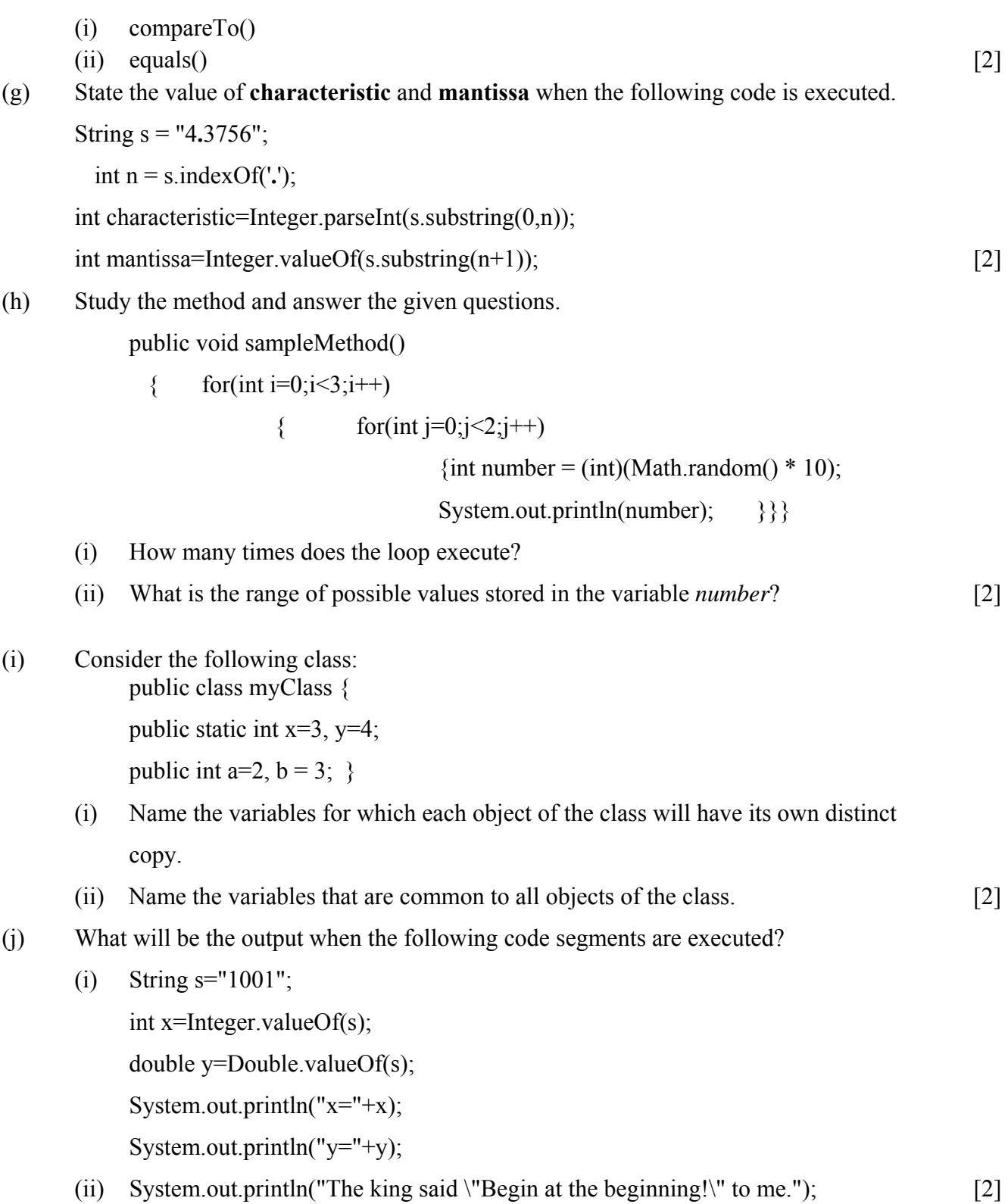

#### Examiners' Comments

- (a) Some candidates wrote all three options correctly but most could identify one or two options correctly.
- (b) A few candidates who were clear about string functions wrote the correct answer.
- (c) Some candidates were confused regarding the sign  $(+ or -)$  in the answer and whether the answer should be of double type or int.
- (d) Most candidates answered correctly. Some candidates, however, printed the grades instead of assigning them.
- (e) Some candidates were not clear about evaluation of arithmetic assignment operators after increment/decrement operators.
- (f) A few candidates wrote literals as answers as they failed to read the question carefully and not the data types as asked. Some candidates were not clear about the data type int and wrote the full word integer.
- (g) Most candidates who had conceptual clarity of multiple functions wrote the correct answer.
- (h) Some candidates were not clear about random ( ) function and some appeared confused about nested loop.
- (i) Most candidates lacked the concepts based on static and instance variables.
- (j) Some candidates were unaware of value Of ( ) function to convert strings to primitive data types besides parsing. The role of escape sequences in outputs were not clear to some candidates.

*Suggestions for teachers* 

- Explain the difference between primitive and composite data types and give numerous examples to identify variables of each type.
- Practice questions on multiple string functions must be given in class regularly.
- Practice exercises on evaluation of the multiple and single mathematical functions must be given in class and students should be guided to revise and practice the same exercises for the exams.
- Practice questions on conversion of nested ternary operator expressions to if else and visa versa must be given in class.
- Order of evaluation of expressions using arithmetic assignment operators and increment/decrement operators must be clearly explained in class along with examples.
- When teaching string functions proper syntax of each function prototype (return type and type and number of parameters) should be explained and students should be made to note them in their registers. Students should also be advised to read the questions carefully at least twice before answering them.
- Functions form a very important part of the Java language hence a thorough explanation and additional practice questions on functions must be given.
- All library functions including random( ) must be tried as output questions, working practically on the computer along with evaluation exercises theoretically. Nested loop concept – outer loop takes the next iteration only when the entire inner loop goes through all its iterations once – should be explained with additional nested loop examples.

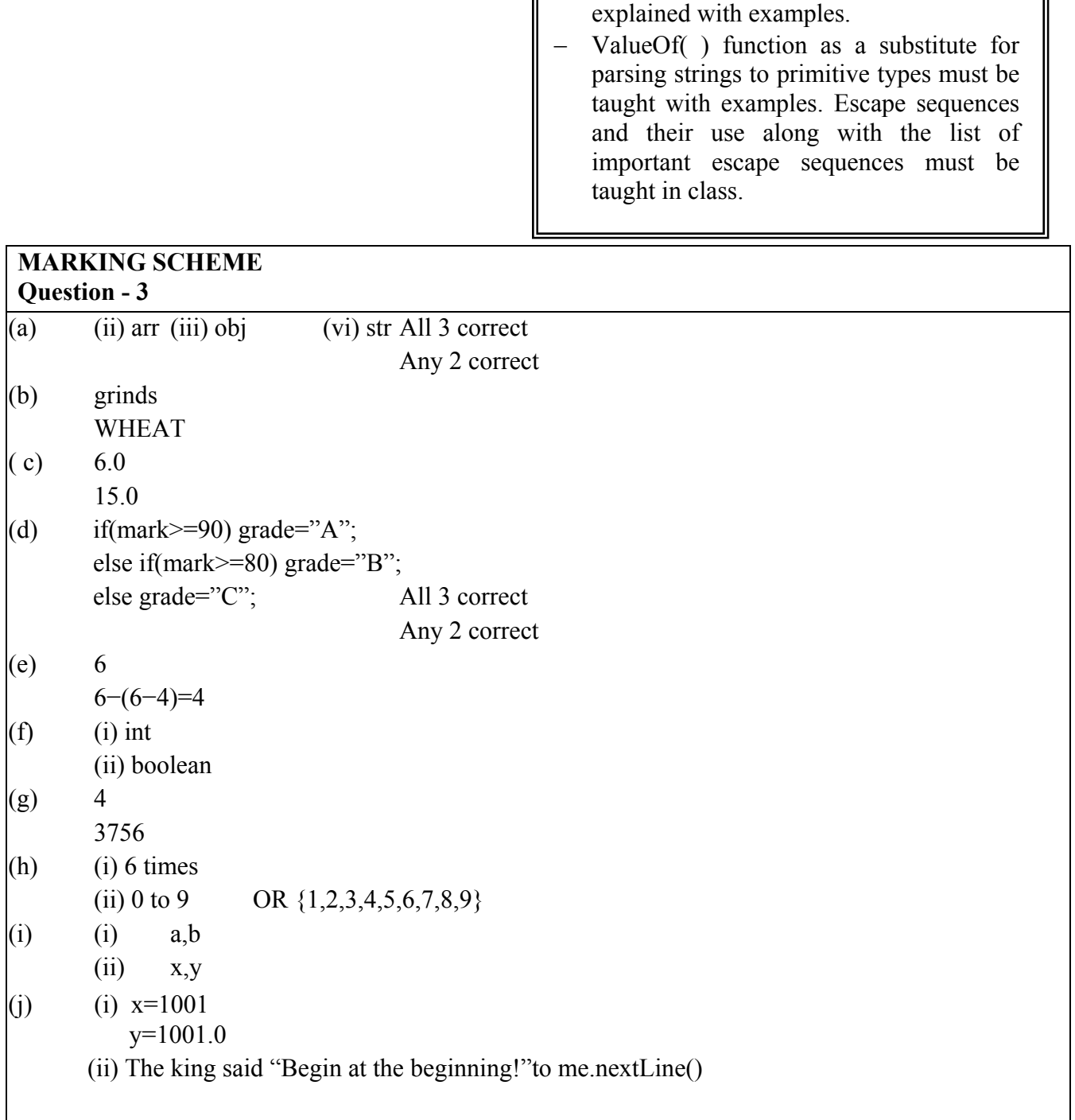

*Suggestions for teachers* 

- The keyword "static" and its use must be

Define a class named **movieMagic** with the following description:

Instance variables/data members:

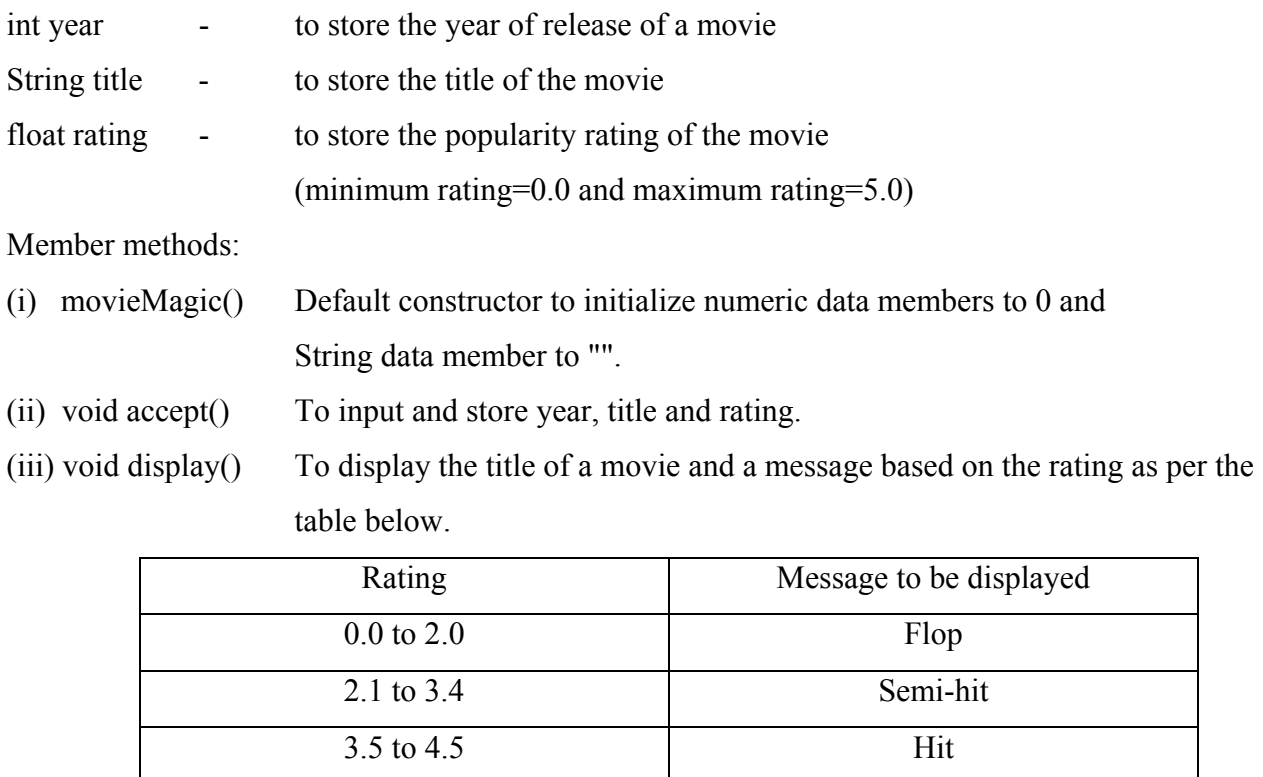

Write a main method to create an object of the class and call the above member methods. [15]

4.6 to 5.0 Super Hit

#### Examiners' Comments

- (i) The Class name written by most candidates was different from the one asked in the question.
- (ii) Constructor syntax was incorrect (void used, variables declared inside constructor and initialized).
- (iii) if-else range> and < placed incorrectly.
- (iv) There was confusion between mathematical symbols  $\leq$ ,  $\geq$  and Java relational operators  $\leq$ ,  $\geq$ .
- (v) Multiple functions were not written as asked.
- (vi) There was confusion between global and local variables.

*Suggestions for teachers* 

- Guide and advise students to carefully read the question and understand its requirements.
- Constructor syntax to be explained comprehensively with additional revision and practice on writing constructors.
- Guide and instruct students to practice to convert English statements having conditions with ranges to Java if-else using proper relational operators.
- Advise students in home exams against using  $\le$  > instead of  $\le$   $=$ ,  $\ge$   $=$ .
- Programs on multiple functions of all types to be revised on a consistent basis in class.
- Difference between global and local variables and how to use them in multiple function programs should be explained thoroughly in class.

### **MARKING SCHEME**

#### **Question - 4** import java.io.\*;//import java.util.\*;

```
public class movieMagic 
{ 
   int year; float rating; String title; 
   BufferedReader br=new BufferedReader(new InputStreamReader(System.in)); 
   //Scanner sc=new Scanner(System.in); 
   public movieMagic() 
  \{ year=0; 
      rating=0.0f; 
      title=""; 
    } 
  public void accept()throws IOException//throws InputMismatchException 
  \{ System.out.println("Enter year of release"); 
      year=Integer.parseInt(br.readLine()); // sc.nextInt();
          System.out.println("Enter title");
```

```
title=br.readLine(); \frac{1}{2} sc.next();
      do 
\{ System.out.println("Enter rating (minimum 0.0 and maximum 5.0)"); 
      rating=Float.parseFloat(br.readLine()); // sc.nextInt(); 
      } 
      while (!(rating>=0.0f && rating<=5.0.f)); OR while (rating < 0.0f \vert \vert rating
>5.0f );
      } 
public void display() 
  \{ System.out.print("Title:"+title+" Rating: "); 
     if (rating \leq = 2.0) System.out.println("Flop");
      else if (rating<=3.4) System.out.println("Semi 
Hit');
      else if (rating<=4.5) System.out.println("Hit"); 
      else System.out.println("Super Hit"); 
   } 
 public static void main()throws IOException 
  \{movieMagic object = new movieMagic();
      object.accept(); 
      object.display(); 
   } 
} 
                                Step
  Declaration of class and instance variables 
  Creating object of class BufferedReader/Scanner 
  Constructor properly declared and data members initialised 
  accept() method declaration (with exception handling if 
  required) 
  3 Inputs correct 
  Output title in display() method 
  Decision for rating<=2.0 and output
```
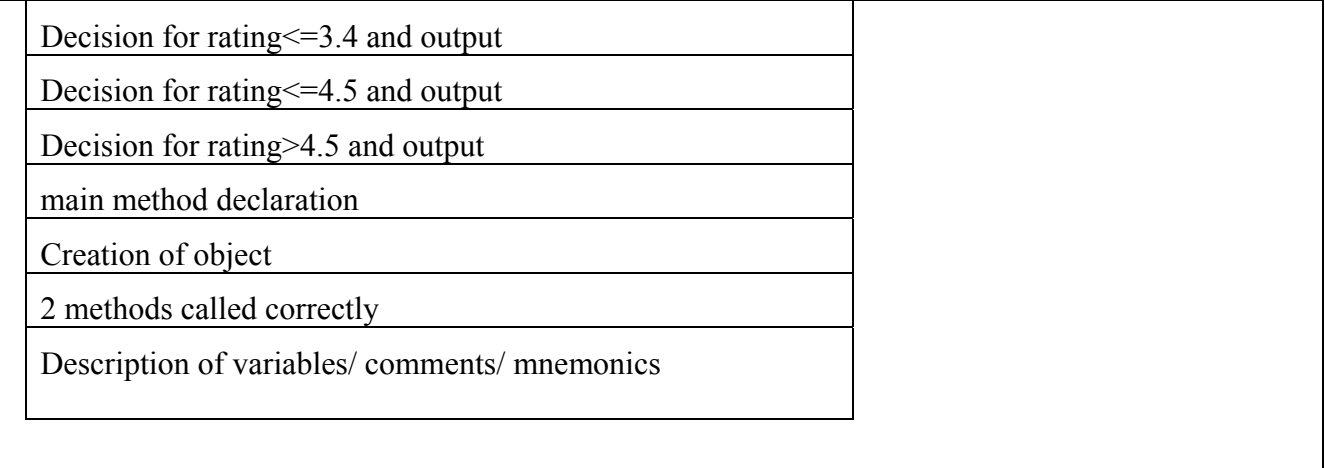

A special two-digit number is such that when the sum of its digits is added to the product of its

digits, the result is equal to the original two-digit number.

Example: Consider the number 59. Sum of digits  $= 5 + 9 = 14$ Product of its digits  $= 5 \times 9 = 45$ Sum of the sum of digits and product of digits  $= 14 + 45 = 59$ 

Write a program to accept a two-digit number. Add the sum of its digits to the product of its digits. If the value is equal to the number input, output the message "Special 2-digit number" otherwise, output the message "Not a special 2-digit number". [15]

Examiners' Comments:

 Most candidates answered this question, but the following errors were commonly observed:

- (i) Checking for 2-digit number was missing.
- (ii) Extraction of digits using loop was not clear.
- (iii) Candidates were confused in the use of temporary variable for copying the original value in extraction of digits.

*Suggestions for teachers* 

- How to validate data should be taught with the help of examples.
- Extraction of digits logic n%=10 and n/=10 needs to be explained with numerous examples and exercises.
- Why a copy of original value must be maintained should be explained with a dry run and which one to use where – if the original is used in extraction loop then a copy to be used in comparison or vice versa.

## **MARKING SCHEME**

## **Question - 5**

```
public class special 
\{ public void sampleMethod(int num) 
    { 
     int digit, sumDigit=0, prodDigit=1, 
sum=0;
           int n=num; 
    if(num>=10 && num<=99) 
   \{ while(n>0)
        { digit=n%10; 
         sumDigit+=digit;
          prodDigit*=digit; 
          n/ = 10;
         } 
          sum+=sumDigit+prodDigit; 
           if(sum==num) 
           System.out.println("Special 
number"); 
           else 
           System.out.println("Not a special number"); 
         } 
       } 
   }
```
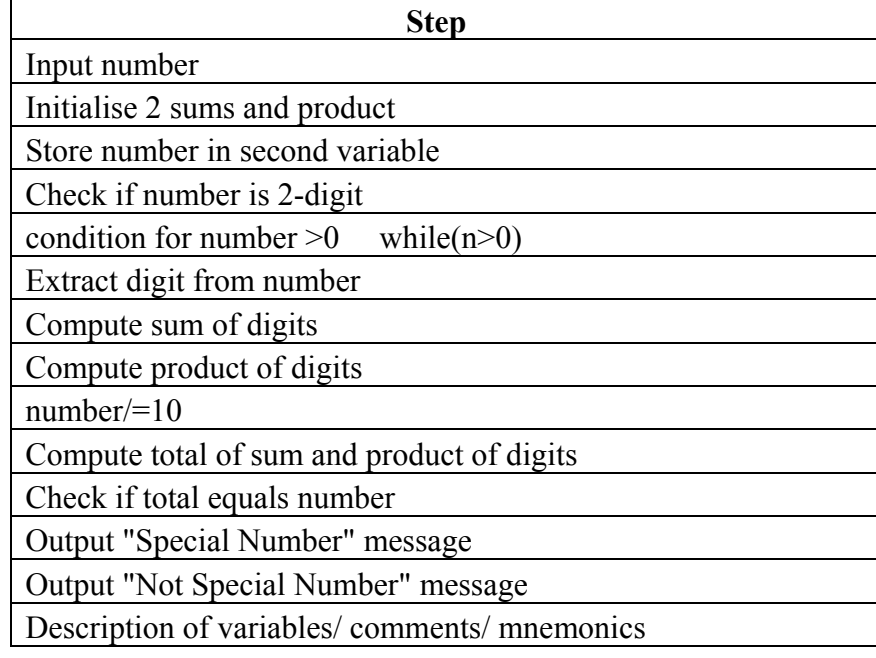

### **OR**

}

```
public class alternateSpecial 
\left\{ \right. public void sampleMethod(String s) 
  \{ int len,digit1, digit2, sumDigit, prodDigit, sum; String s1, s2; 
      int n=Integer.parseInt(s); 
     len=s.length();
     if (len==2) // if(n>=10 && n <= 99)
      { 
       s1=s.substring(0,1);s2=s.substring(1,2);
        digit1=Integer.parseInt(s1); 
       digit2=Integer.parseInt(s2);
       sumDigit=digit1+digit2;
        prodDigit=digit1*digit2; 
        sum=sumDigit+prodDigit; 
        if(sum==n) 
        System.out.println("Special Number"); 
        else 
        System.out.println("Not a Special Number"); 
      } 
   }
```
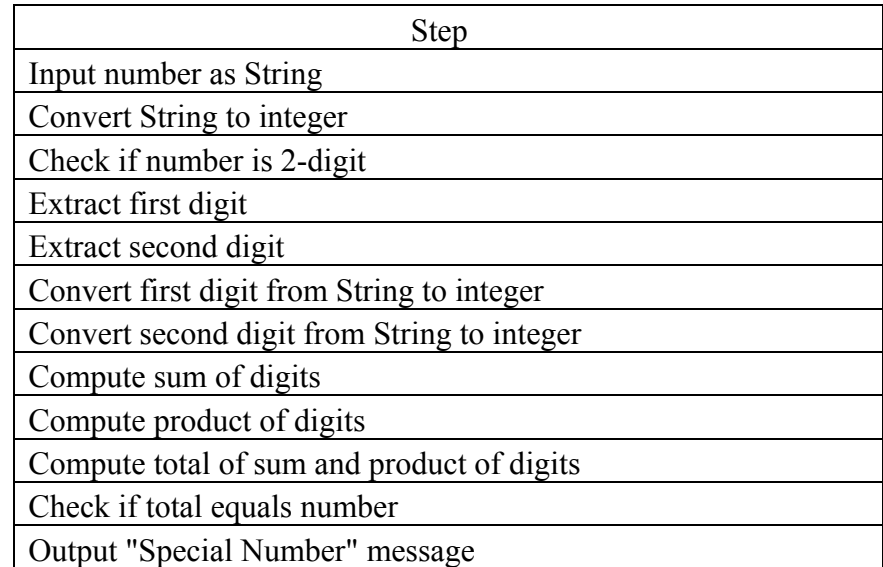

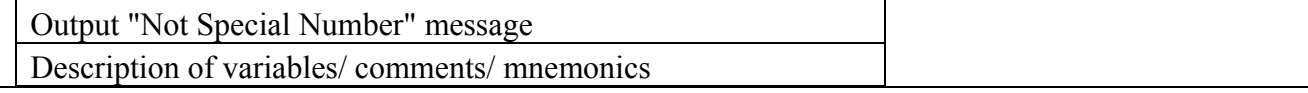

Write a program to assign a full path and file name as given below. Using library functions, extract and output the file path, file name and file extension separately as shown.

Input C:\Users\admin\Pictures\flower.jpg Output Path: C:\Users\admin\Pictures\ File name: flower Extension:  $\mu$  [15] [15]

A direct question on strings but only a few candidates whose concepts were clear about string function "substring" answered it correctly. A few candidates confused this question to be of "files".

*Suggestions for teachers* 

Students need to be guided and instructed on how to read each question at least twice especially programming questions. The function "substring" is an important and useful function as it makes any logic of string program very simple, short and easy. Hence, this function should be taught and explained in detail with examples and programs using substring in class.

### **MARKING SCHEME**

Examiners' comments:

#### **Question - 6**

```
public class stringHandling 
{ 
 public void sampleMethod() 
\{ String s="C:\\users\\admin\\pictures\\flower.jpg"; 
    int len,i, pos=0; char c; String fpath="", fname="", fextn="";
     len=s.length(); 
     for(i=len-1;i>=0;i--)
\{ c=s.charAt(i); 
    if(c=='){ f fextn=s.substring(i+1);
             pos=i; 
 } 
   if(c=='\wedge'){ \n  fname=s.substring(i+1,pos);}
```
 $fpath =$ s.substring $(0,i+1);$  break; } } System.out.println("Path: "+fpath); System.out.println("File name: "+fname); System.out.println("Extension: "+fextn); } }

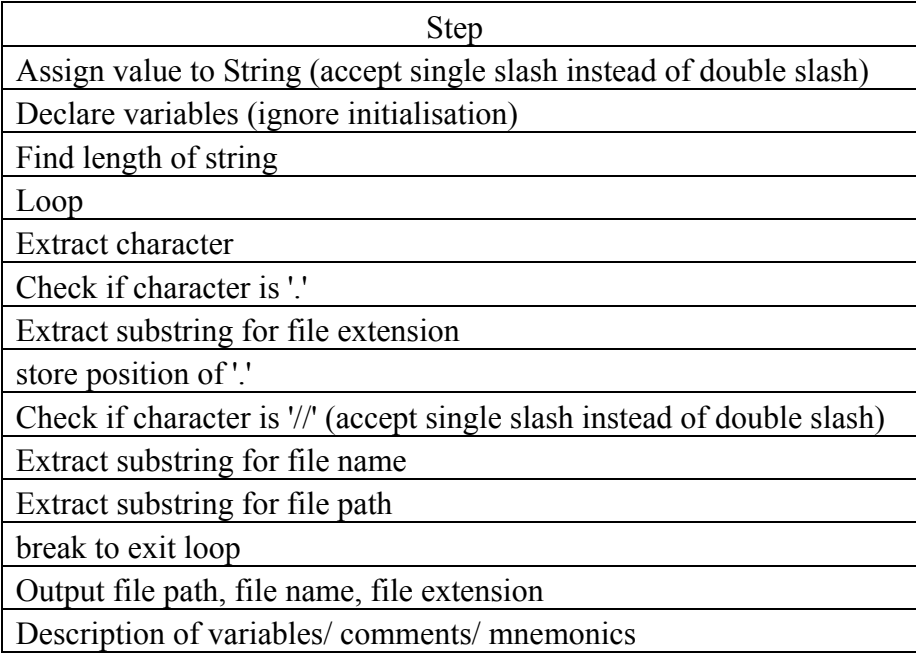

## **OR**

public class alternateSolution

#### {

public void sampleMethod()

{ String s="C:\\users\\admin\\pictures\\flower.jpg";

int pos1=0, pos2=0; String fpath="", fname="", fextn="";

pos1=s.lastIndexOf('\\');

pos2=s.indexOf('.');

fpath=s.substring(0,pos1+1);

fname=s.substring(pos1+1, pos2);

```
 fextn=s.substring(pos2+1);
```
System.out.println("Path: "+fpath);

System.out.println("File name: "+fname);

System.out.println("Extension: "+fextn);

}

}

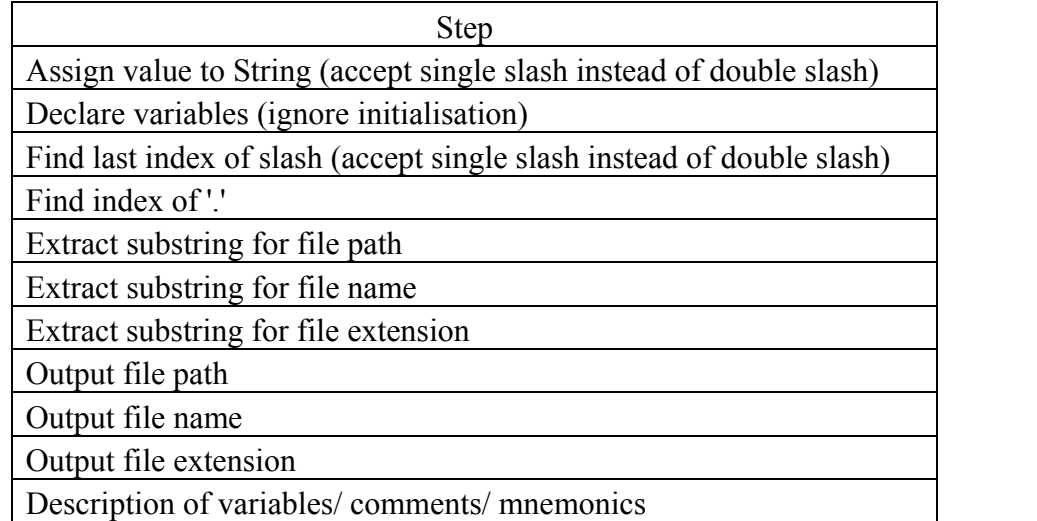

#### **Question 7**

Design a class to overload a function area() as follows:

(i) double area(double *a*, double *b*, double *c*) with three double arguments, returns the area of a scalene triangle using the formula:

$$
\text{area} = \sqrt{s(s-a)(s-b)(s-c)}
$$
\n
$$
\text{where } s = \frac{a+b+c}{2}
$$

(ii) double area(int *a*, int *b*, int *height*) with three integer arguments, returns the area of a trapezium using the formula:

$$
area = \frac{1}{2} \text{ height}(a+b)
$$

(iii) double area(double *diagonal1*, double *diagonal2*) with two double arguments, returns the area of a rhombus using the formula:

$$
area = \frac{1}{2} (diagonal \times diagonal2)
$$
 [15]

#### Examiners' Comments

- (i) Most candidates appeared confused in the return type syntax – both avoid and double used together. If void used then instead of System.out.println( ) return used and if double used then no return but System.out. println( ) used.
- (ii) Mathematical expressions conversion to Java expressions incorrect -  $\frac{a+b+c}{2}$ .

*Suggestions for teachers* 

- Function prototype syntax with overloading to be discussed thoroughly.
- At least 10 12 programs on function overloading covering all logics must be done in class and ensure that all students have these programs in their registers for the purpose of revision during exams.
- Students should be made to practice to convert mathematical formulae to Java Expression.

### **MARKING SCHEME**

#### **Question - 7**

```
public class overload 
{ 
  double area=0; 
   public double area(double a, double b, double c) 
 { 
   double s=(a+b+c)/2;
   area=Math.sqrt(s*(s-a)*(s-b)*(s-c));
    return area; 
 } 
   public double area(int a, int b, int height) 
 { 
     area=0.5*height*(a+b); return area; 
   } 
   public double area(double diagonal1, double diagonal2) 
 { 
     double area=0.5*(diagonal1*diagonal2); 
     return area; 
   } 
}
```
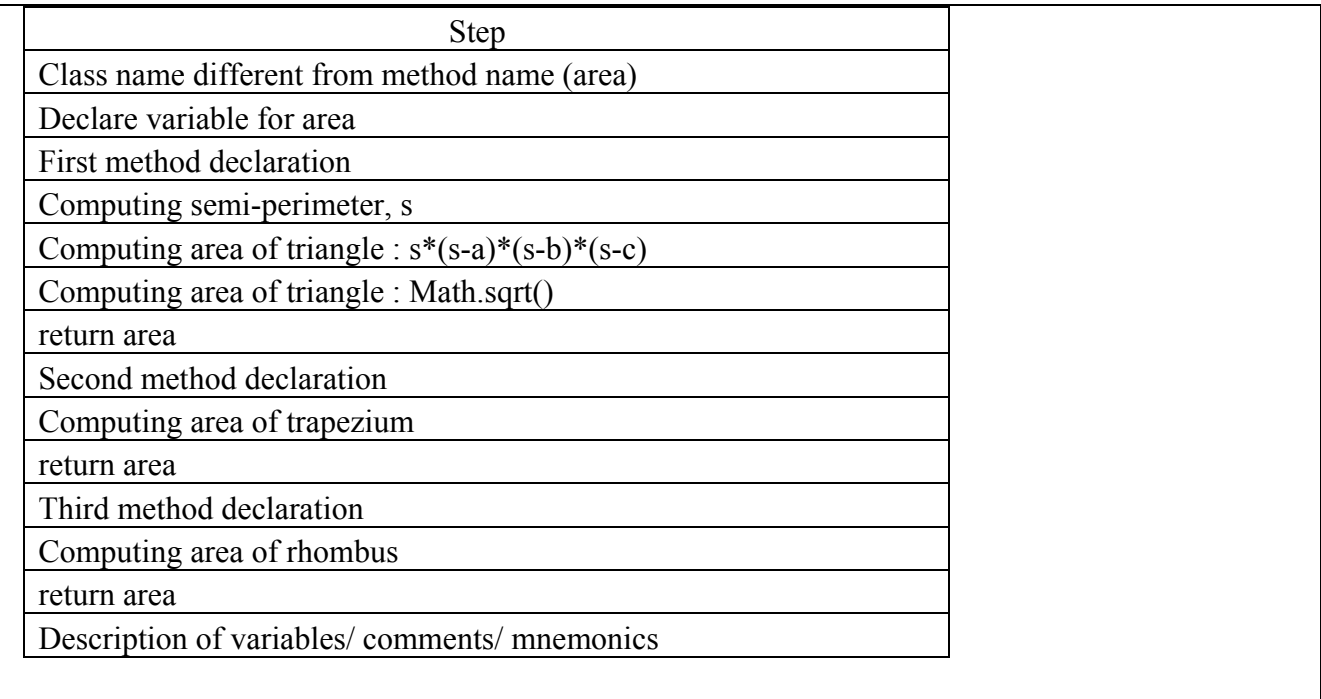

Using the switch statement, write a menu driven program to calculate the maturity amount of a Bank Deposit.

The user is given the following options:

- (i) Term Deposit
- (ii) Recurring Deposit

For option (i) accept principal(P), rate of interest(*r*) and time period in years(*n*). Calculate

and output the maturity amount(A) receivable using the formula  $A = P$ n r 1 100  $\ddot{}$  $\left[1+\frac{r}{100}\right]$ 

For option (ii) accept Monthly Installment (P), rate of interest(*r*) and time period in months

(*n*). Calculate and output the maturity amount(A) receivable using the formula

$$
A = P \times n + P \times \frac{n(n+1)}{2} \times \frac{r}{100} \times \frac{1}{12}
$$

For an incorrect option, an appropriate error message should be displayed. [15]

#### Examiners' comments

Common mistakes:

- (i) Mathematical expressions converted to Java incorrectly.
- (ii) Menu not displayed or choice not input.
- (iii) Break missing at the end of each case or default not present.
- (iv) Declaration of variables was not properly done.

#### *Suggestions for teachers*

- Regular practice exercises must be undertaken in class to convert algebraic expressions to Java.
- The importance and use of displaying menu or inputting choice to be stressed upon.
- Syntax of switch-case to be thoroughly discussed and revised in connection with lot of programming questions.
- How to properly place declaration of variables storing data as per requirement of the question must be reinforced.

### **MARKING SCHEME**

#### **Question 8**

import java.io.\*; //import java.util.\*;

public class bank

```
{ public void sampleMethod()throws IOException // throwsInputMismatchException
```

```
double P.A=0,r,n,x; int choice;
```

```
 BufferedReader br=new BufferedReader(new InputStreamReader(System.in)); 
 //Scanner sc=new Scanner(System.in);
```

```
 System.out.println("Enter Choice(1) Term Deposit (2) Recurring Deposit ");
```

```
 choice=Integer.parseInt(br.readLine());//sc.nextInt();
```
switch(choice)

```
\{
```
case 1:

```
 System.out.println(" Enter Principal:");
```

```
 P=Double.parseDouble(br.readLine());//sc.nextDouble();
```
System.out.println(" Enter rate of interest:"); r=Double.parseDouble(br.readLine());

```
 System.out.println(" Enter time period in years:");
```

```
 n=Double.parseDouble(br.readLine());//sc.nextDouble();
```
 $x=1.0+r/100.0$ ;

```
A = P^*(Math.pow(x, n));
```
break;

case 2:

System.out.println(" Enter Monthly Instalment:");

P=Double.parseDouble(br.readLine());//sc.nextDouble();

System.out.println(" Enter rate of interest:"); r=Double.parseDouble(br.readLine());

System.out.println(" Enter time period in months:");

n=Double.parseDouble(br.readLine());//sc.nextDouble();

 $x= P^*n$ ;

A=x+ P\*(n\*(n+1)/2.0)\*(r/100.0)\*(1.0/12.0);

break;

default: System.out.println("Invalid input");

 $\}$  System.out.print("Amount = Rs."); System.out.printf("%.2f",A); } }

OR Sytem.out.println("Amount =  $Rs." +A$ )

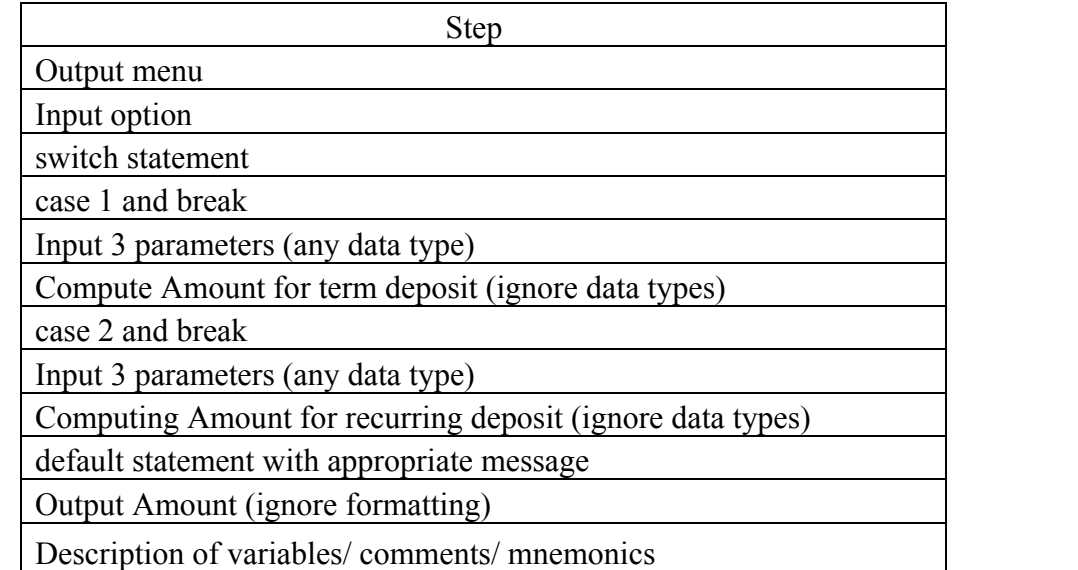

## **Question 9**

Write a program to accept the year of graduation from school as an integer value from the user. Using the Binary Search technique on the sorted array of integers given below, output the message "Record exists" if the value input is located in the array. If not, output the message "Record does not exist".

{1982, 1987, 1993, 1996, 1999, 2003, 2006, 2007, 2009, 2010} [15]

Examiners' comments:

(i) "Binary Search" is a very direct and fixed logic hence question based on it has to be a full mark question. However some candidates were not clear about the logic or its working. Sequence of statements were incorrect thus giving the impression that the statements were learnt thought rote memory, for e.g.:

Mid value calculated outside while loop OR instead of comparing the search value with the value at mid position the comparison is done between search value and mid position i.e., instead of arr[mid] just mid is used lower = mid + 1 and upper  $=$  mid  $-1$  confused or interchanged according to the conditions.

(ii) Syntax of initialization of 1-D array whether thru input or direct were not correct.

#### *Suggestions for teachers*

- BINARY SEARCH technique should be taught with proper dry runs with different data (numeric and string). Each statement / step should be taught with a dry run with the data and then explained. Further students should be given plenty of exercises to dry run data with this technique and see if the correct result of binary search is achieved.
- Syntax of array initialization to be discussed and students should be given practice exercises to declare 1-D arrays.
- Dry run of this logic very essential in explaining to students.
- (iii) Outputting of messages incorrectly placed.

## **MARKING SCHEME**

#### **Question 9**

```
import java.io.*; //import java.util.*; 
public class BinarySearch { 
     public static void main() throws IOException 
          \text{int}[] \text{intArray} = \{1982, 1987, 1993, 1996, 1999, 2003, 2006, 2007, 2009, 2010\};int searchValue = 0;
    BufferedReader br=new BufferedReader(new InputStreamReader(System.in)); 
     //Scanner sc=new Scanner(System.in); 
          System.out.print("Enter a number to search for: "); 
          searchValue = Integer.parseInt(br.readLine());//sc.nextInt(); 
          boolean b=false; 
          int start, end, mid; 
         start = 0;
         end = intArray.length - 1; \frac{\pi}{6} end=9
         while (start \leq end) {
              mid = (start + end) / 2;if (intArray[mid] == searchValue) 1 mark 
                    { System.out.println("Record exists"); b=true; break;} 
               else if (intArray[mid] < searchValue) 
                   start = mid + 1;
```

```
 else 
          end = mid - 1;
      } 
      if (b==false) System.out.println("Record does not exist"); 
 }
```
}

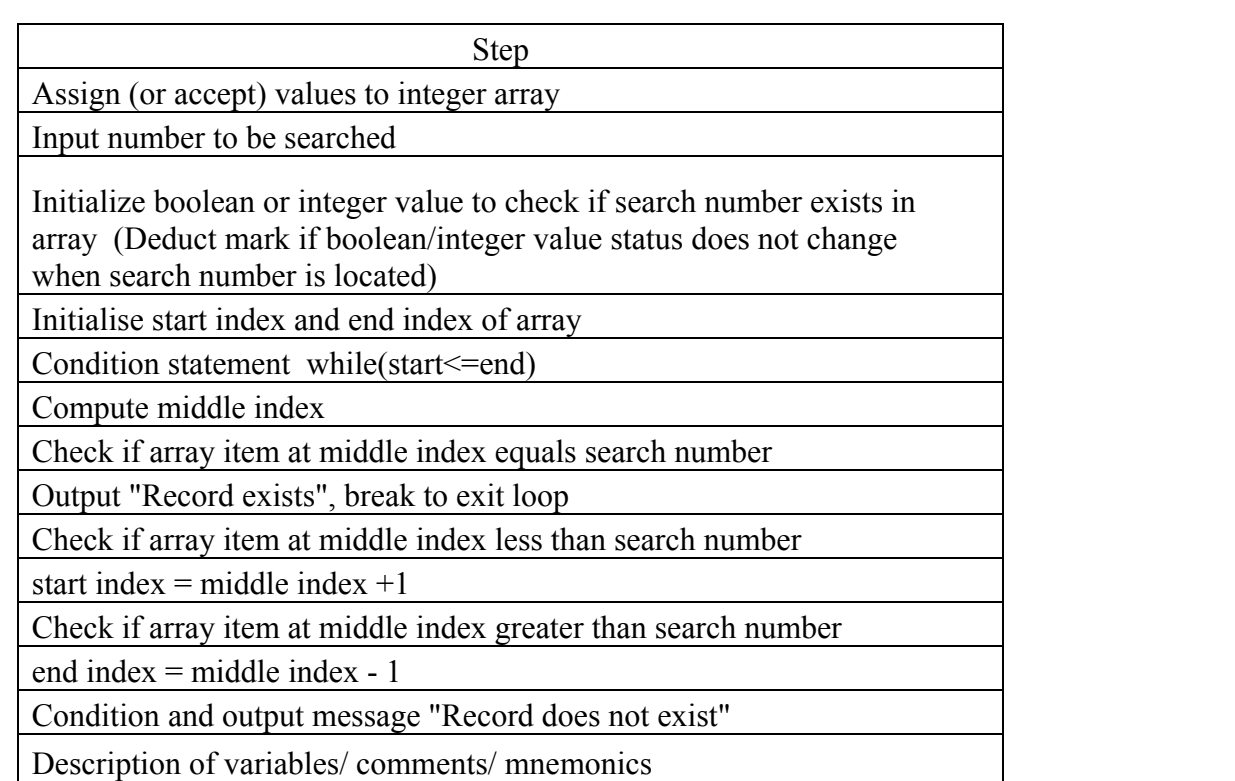

### **Topics /Concepts found difficult**

- Multi-line comments, escape sequences, default values of data types.
- Precedence of operators.
- Identifying variables of different data types and types of statements.
- Multiple / nested Mathematical and String functions.
- Nested Loops.
- Static/non-static variables.
- Conversion of algebraic expressions to Java expressions.
- Syntax of switch-case and array declaration and initialization.

#### **Suggestions for students**

- Computer Applications is a logic based subject like Mathematics and highly scoring in nature. It needs to be given time of self-study revision and practice at least 3 times a week for a duration of ½ an hour each day followed by a complete review of week's work during the week end. Do not leave this subject to be studied on the eve of the examination.
- All exercises, general and Programming to be maintained in a register and revised during exam preparation.
- Syntax of each element of Java to be thoroughly studied.
- At the time of answering, every question must be read at least twice before answering.
- All programs must be written with suitable comments whether in class or during exam.
- A good variable description containing a list of important variables used in the program along with their data types and purpose must be given at the end of every program.